МИНИСТЕРСТВО НАУКИ И ВЫСШЕГО ОБРАЗОВАНИЯ РОССИЙСКОЙ ФЕДЕРАЦИИ Федеральное государственное автономное образовательное учреждение высшего образования «НАЦИОНАЛЬНЫЙ ИССЛЕДОВАТЕЛЬСКИЙ ТОМСКИЙ ПОЛИТЕХНИЧЕСКИЙ УНИВЕРСИТЕТ»

**УТВЕРЖДАЮ\_ Директор ИШНКБ** Д.А. Седнев  $\Theta$  2020 г.

# РАБОЧАЯ ПРОГРАММА ДИСЦИПЛИНЫ **ПРИЕМ 2019 г.** ФОРМА ОБУЧЕНИЯ очная

#### Спецглавы информатики

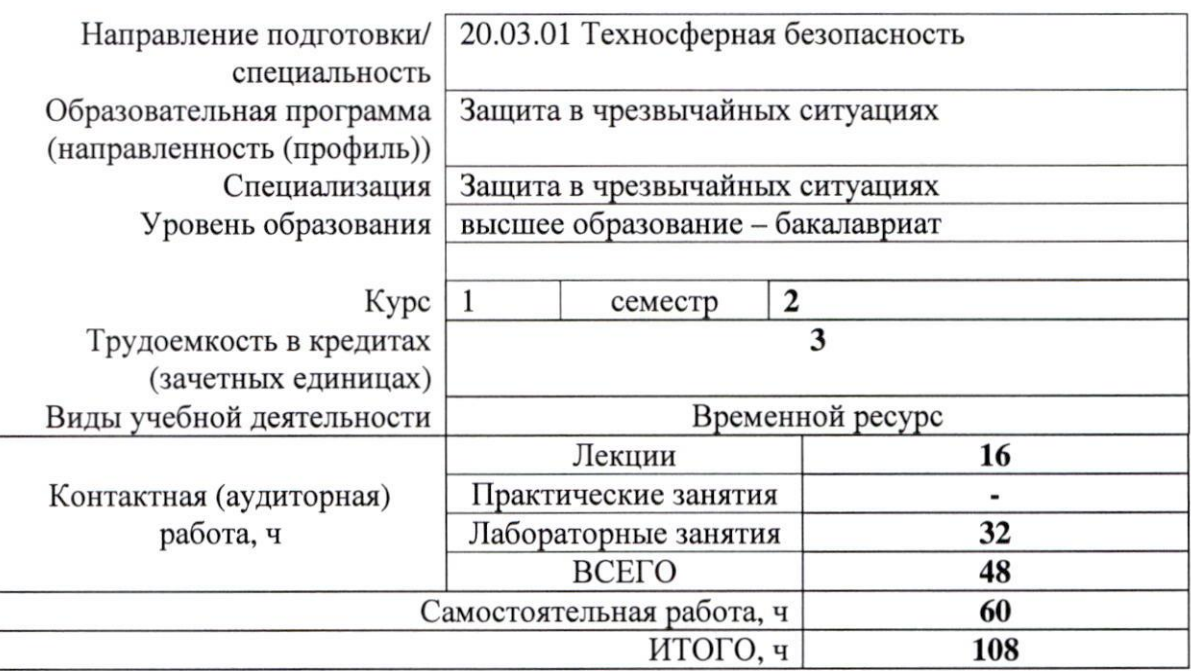

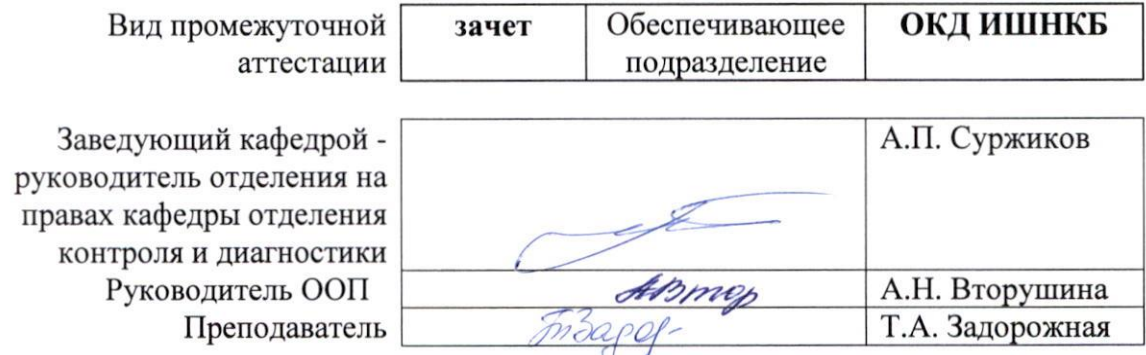

2020 г.

## **1. Цели освоения дисциплины**

Целями освоения дисциплины является формирование у обучающихся определенного ООП (п. 5. Общей характеристики ООП) состава компетенций для подготовки к профессиональной деятельности.

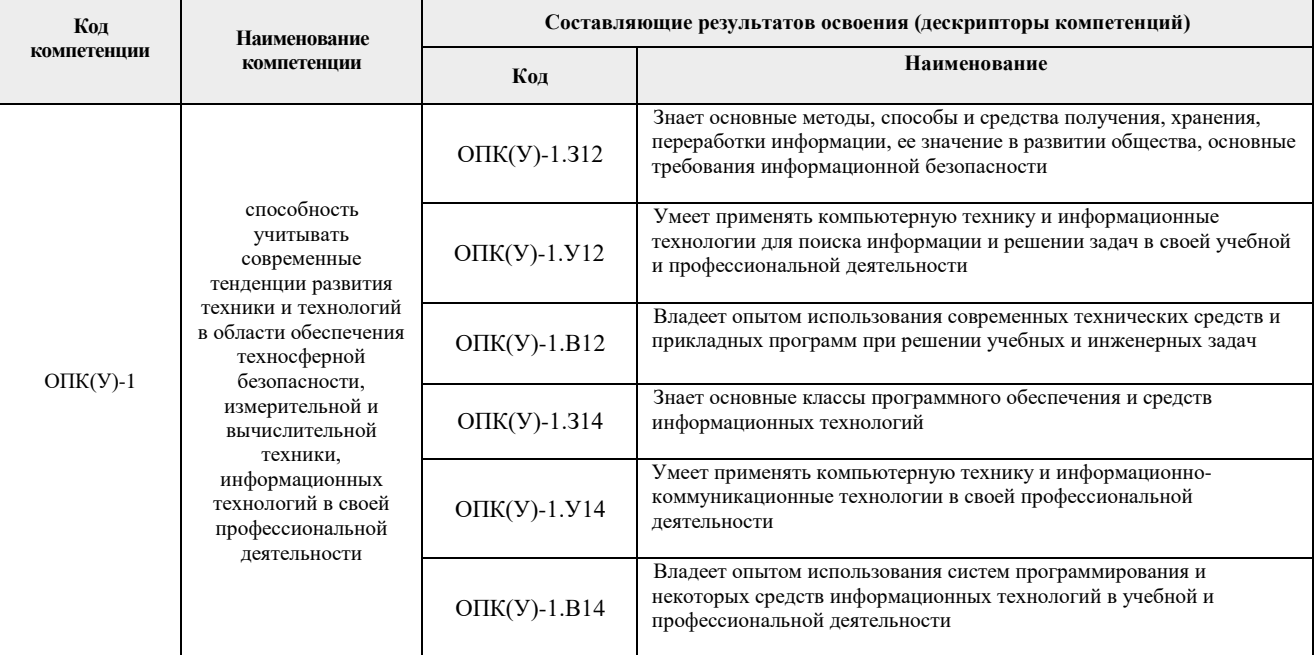

### **2. Место дисциплины (модуля) в структуре ООП**

Дисциплина относится к базовой части Блока 1 учебного плана образовательной программы.

#### **3. Планируемые результаты обучения по дисциплине**

После успешного освоения дисциплины будут сформированы результаты обучения:

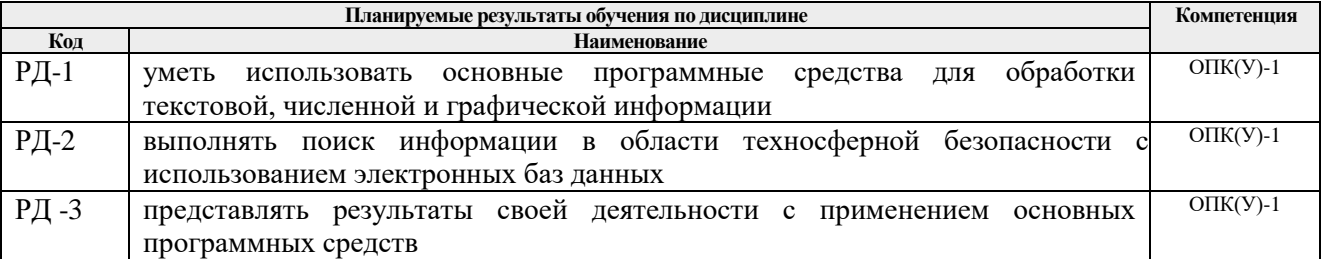

Оценочные мероприятия текущего контроля и промежуточной аттестации представлены в календарном рейтинг-плане дисциплины.

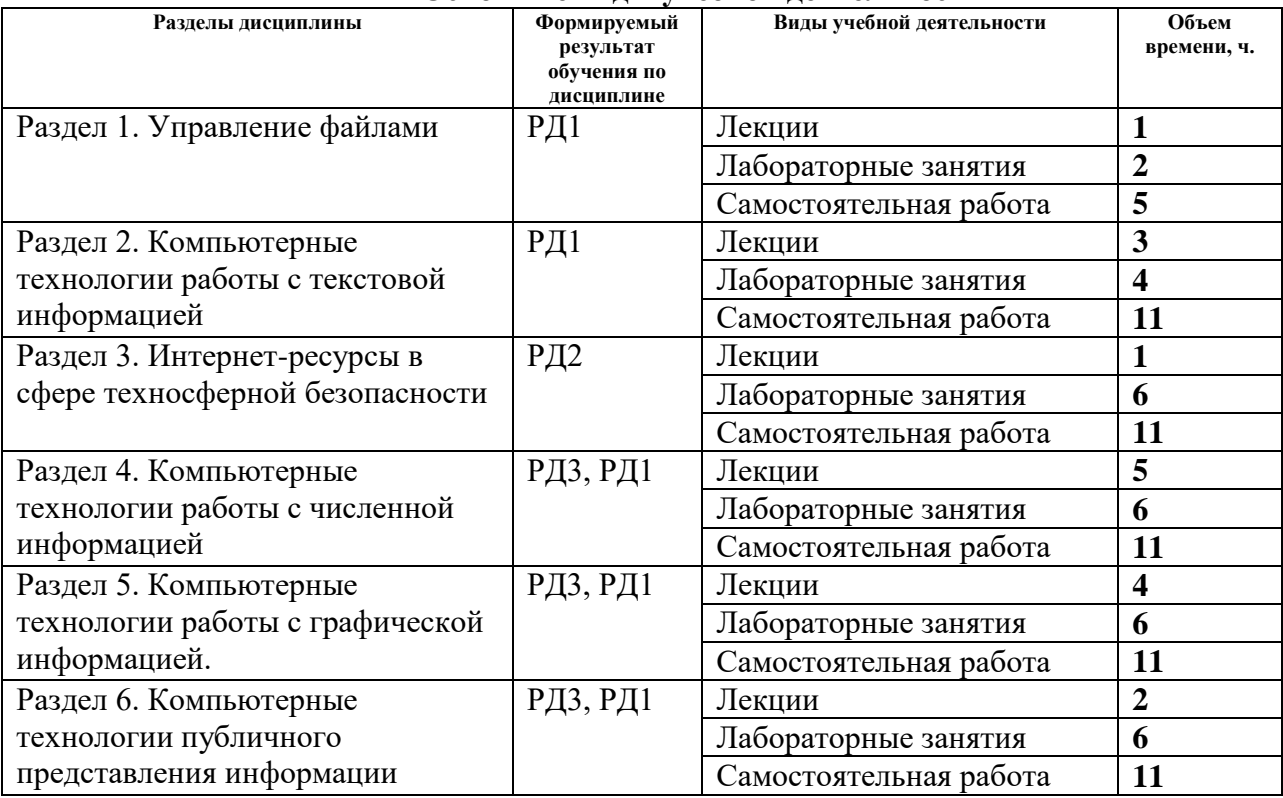

#### **4. Структура и содержание дисциплины Основные виды учебной деятельности**

Содержание разделов дисциплины:

## **Раздел 1. Управление файлами**

Файловые менеджеры: Total Commander, Double Commander. Обзор интерфейса (меню, панели инструментов, диалоговые окна). Основные команды.

## **Тема лекций:**

Технологии работы с файлами.

## **Названия лабораторных работ:**

Входной контроль. Начальные навыки работы с текстовой и численной информацией.

## **Раздел 2. Компьютерные технологии работы с текстовой информацией**

Текстовый редактор MS Word. Обзор интерфейса (меню, панели инструментов, диалоговые окна). Основные команды. Основные правила оформления научнообразовательных текстов. Стандарт ТПУ, ГОСТ по оформлению отчетов, ГОСТ по оформлению библиографии, ГОСТ по оформлению графиков.

## **Тема лекций:**

Технологии обработки текстовой информации.

# **Названия лабораторных работ:**

Создание отчета с использованием текстового процессора MS Word.

## **Раздел 3. Интернет-ресурсы в сфере техносферной безопасности**

Обзор полнотекстовых и библиографических баз данных. Примеры использования при поиске информации в области защиты окружающей среды и чрезвычайных ситуаций.

## **Тема лекций:**

Технологии поиска и презентации информации.

## **Названия лабораторных работ:**

Использование Интернет-ресурсов для поиска информации.

## **Контрольная работа № 1.**

#### **Раздел 4. Компьютерные технологии работы с численной информацией**

Табличный процессор Excel. Обзор интерфейса (меню, панели инструментов, диалоговые окна). Основные команды. Основные приемы управления данными в Excel: простейшие вычисления, построение зависимостей и диаграмм, линейный регрессионный анализ. Работа в Matlab, интерфейс, основные команды. 3D моделирование.

#### **Тема лекций:**

Технологии обработки численных данных. Работа в MatLab. 3D моделирование. **Названия лабораторных работ:** Работа с таблицами и графиками в программе Excel. Обработка данных в программе Excel.

Моделирование в системе MatLab.

## **Раздел 5. Обработка изображений. Графические редакторы**

Типы графического представления информации в компьютере. Достоинства и недостатки. Области применения. Графические редакторы Corel Photo Paint и MS Visio. Обзор интерфейса (меню, панели инструментов, диалоговые окна). Основные команды и приемы обработки растровых и векторных изображений.

## **Тема лекций:**

Технологии обработки графической информации.

**Названия лабораторных работ:**

Работа с векторной графикой.

Работа с растровой графикой.

## **Раздел 6. Публичное представление информации**

Правила создания презентаций. Создание презентаций в Power Point Структура окна Power Point. Назначение основных вкладок. Настройка общего оформления презентации в Power Point. Настройка внутренней структуры слайда. Настройка переходов между слайдами. Анимационные эффекты в Power Point.

#### **Тема лекций:**

Технологии, используемые для публичных выступлений.

## **Названия лабораторных работ:**

Создание презентации с помощью Power Point.

## **Контрольная работа № 2.**

## **5. Организация самостоятельной работы студентов**

Самостоятельная работа студентов при изучении дисциплины (модуля) предусмотрена в следующих видах и формах:

- изучение тем, вынесенных на самостоятельную проработку;
- подготовка к лабораторным работам, подготовка отчетов по лабораторным работам;
- подготовка к контрольной работе, зачету.

# **6. Учебно-методическое и информационное обеспечение дисциплины**

# **6.1. Учебно-методическое обеспечение**

## **Основная литература**

- 1. Информатика: учебник для бакалавров / под ред. В. В. Трофимова. 2-е изд. Москва: Юрайт, 2013. — URL: [http://www.lib.tpu.ru/fulltext2/m/2014/FN/fn-60.pdf.](http://www.lib.tpu.ru/fulltext2/m/2014/FN/fn-60.pdf) — Режим доступа: из корпоративной сети ТПУ. — Текст: электронный.
- 2. Зинюк, О.В. Информатика / О.В. Зинюк. Москва: РТА, 2013. 176 с.. Доступ

только с авторизованных компьютеров. — Схема доступа: <http://ibooks.ru/reading.php?short=1&isbn=978-5-9590-0717-1>

1. Бурнаева, Э. Г. Обработка и представление данных в MS Excel: учебное пособие / Э. Г. Бурнаева, С. Н. Леора. — 2-е изд., стер. — Санкт-Петербург: Лань, 2018. — 156 с. — Текст : электронный // Лань : электронно-библиотечная система. — URL: https://e.lanbook.com/book/108304 (дата обращения: 04.03.2019). — Режим доступа: из корпоративной сети ТПУ**.**

## **Дополнительная литература**

- 2. Статистический анализ технологических процессов в среде Statistica u Excel : учебное пособие для вузов / А. И. Куценко [и др.]; Национальный исследовательский Томский политехнический университет (ТПУ), Новокузнецкий филиал (НФ). — Томск: Изд-во ТПУ, 2010. — 277 с.
- 3. Немировский, В. Б. Информатика: учебное пособие / В. Б. Немировский, А. К. Стоянов; Национальный исследовательский Томский политехнический университет (ТПУ). – Томск: Изд-во ТПУ, 2011. – URL: http://www.lib.tpu.ru/fulltext2/m/2012/m180.pdf. – Режим доступа: из корпоративной сети ТПУ. – Текст: электронный.
- 4. Практикум по информатике: учебное пособие / Н. М. Андреева, Н. Н. Василюк, Н. И. Пак, Е. К. Хеннер. – 2-е изд., стер. – Санкт-Петербург: Лань, 2019. – 248 с. – Текст: электронный // Лань: электронно-библиотечная система. – URL: https://e.lanbook.com/book/111203 (дата обращения: 04.03.2019). – Режим доступа: из корпоративной сети ТПУ.

## **6.2. Информационное и программное обеспечение**

Internet-ресурсы (в т.ч. в среде LMS MOODLE и др. образовательные и библиотечные ресурсы):

- 1. Профессиональные базы данных и информационно-справочные системы доступны по ссылке:<https://www.lib.tpu.ru/html/irs-and-pdb>
- 1. Электронно-библиотечная система «Лань» <https://e.lanbook.com/>
- 2. Электронно-библиотечная система «ZNANIUM.COM» <https://new.znanium.com/>
- 3. Электронно-библиотечная система «Юрайт» <https://urait.ru/> Электронно-библиотечная система «Консультант студента» <http://www.studentlibrary.ru/>

Лицензионное программное обеспечение (в соответствии с **Перечнем лицензионного программного обеспечения ТПУ)**: WinDjView; 7-Zip; Adobe Acrobat Reader DC; Adobe Flash Player; AkelPad; Document Foundation LibreOffice; Far Manager; Google Chrome; MathWorks MATLAB Full Suite R2017b; Microsoft Office 2007 Standard Russian Academic; Mozilla Firefox ESR; PTC Mathcad 15 Academic Floating; TOR Coop Elcut Student; Tracker Software PDF-XChange Viewer

Доступ через vap.tpu.ru: CorelDRAW Graphics Suite X7, VisioPro 2013 RUS OLP NL Acdmc, Total Commander демо-версия

## **7. Особые требования к материально-техническому обеспечению дисциплины**

В учебном процессе используется следующее лабораторное оборудование для лабораторных занятий:

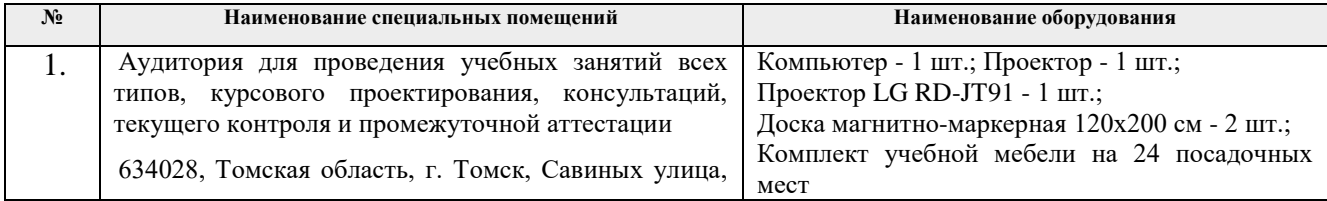

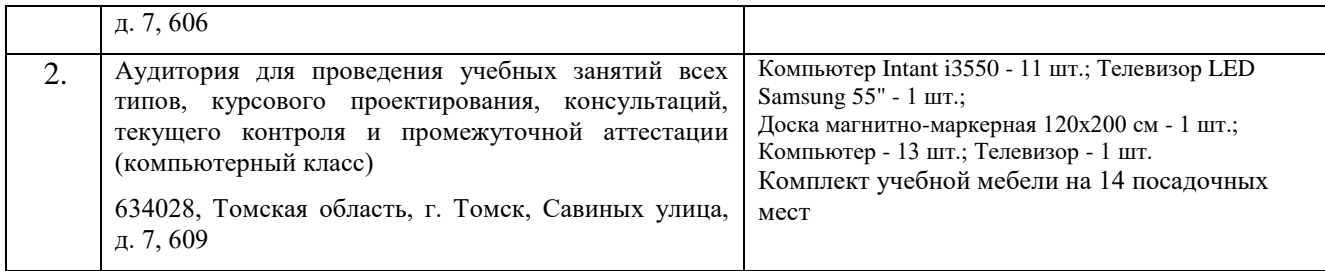

Рабочая программа составлена на основе Общей характеристики образовательной программы по направлению 20.03.01 Техносферная безопасность, специализация «Защита в чрезвычайных ситуациях» (прием 2019 г., очная форма обучения).

Разработчик:

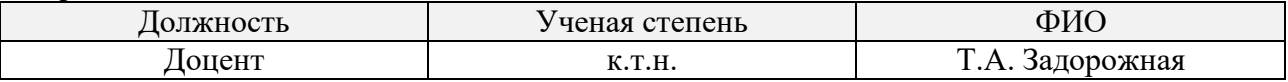

Программа одобрена на заседании выпускающего отделения контроля и диагностики ИШНКБ (протокол от « $24 \times 062019$  г. №27).

Зав. кафедрой – руководитель отделения на правах кафедры отделения контроля и диагностики, д.ф-м.н, профессор / А.П. Суржиков /